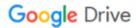

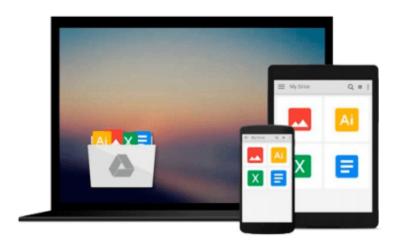

# Learning SAS by Example: A Programmer's Guide

Ron Cody

Download now

Click here if your download doesn"t start automatically

### Learning SAS by Example: A Programmer's Guide

Ron Cody

#### Learning SAS by Example: A Programmer's Guide Ron Cody

Learn to program SAS by example!

If you like learning by example, then Learning SAS by Example: A Programmer's Guide makes it easy to learn SAS programming. In an instructive and conversational tone, author Ron Cody clearly explains each programming technique and then illustrates it with one or more real-life examples, followed by a detailed description of how the program works. The text is divided into four major sections: Getting Started; DATA Step Processing; Presenting and Summarizing Your Data; and Advanced Topics. Subjects addressed include:

Reading data from external sources

Learning details of DATA step programming

Subsetting and combining SAS data sets

Understanding SAS functions and working with arrays

Creating reports with PROC REPORT and PROC TABULATE

Learning to use the SAS Output Delivery System

Getting started with the SAS macro language

Introducing PROC SQL

You can test your knowledge and hone your skills by solving the problems at the end of each chapter. (Solutions to odd-numbered problems are located at the back of this book. Solutions to all problems are available to instructors by visiting Ron Cody's author page for details.) This book is intended for beginners and intermediate users. Readers should know how to enter and submit a SAS program from their operating system.

This book is part of the SAS Press program.

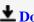

**Download** Learning SAS by Example: A Programmer's Guide ...pdf

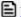

Read Online Learning SAS by Example: A Programmer's Guide ...pdf

#### Download and Read Free Online Learning SAS by Example: A Programmer's Guide Ron Cody

#### From reader reviews:

#### **Deborah Mele:**

In this 21st one hundred year, people become competitive in each and every way. By being competitive today, people have do something to make them survives, being in the middle of typically the crowded place and notice by surrounding. One thing that at times many people have underestimated the idea for a while is reading. Sure, by reading a book your ability to survive enhance then having chance to stand than other is high. In your case who want to start reading a book, we give you this particular Learning SAS by Example: A Programmer's Guide book as starter and daily reading book. Why, because this book is greater than just a book.

#### **Sharron Marty:**

Do you certainly one of people who can't read pleasant if the sentence chained within the straightway, hold on guys this kind of aren't like that. This Learning SAS by Example: A Programmer's Guide book is readable simply by you who hate the perfect word style. You will find the facts here are arrange for enjoyable examining experience without leaving even decrease the knowledge that want to deliver to you. The writer involving Learning SAS by Example: A Programmer's Guide content conveys the idea easily to understand by lots of people. The printed and e-book are not different in the content material but it just different by means of it. So, do you nonetheless thinking Learning SAS by Example: A Programmer's Guide is not loveable to be your top listing reading book?

#### Phillip Barker:

The publication untitled Learning SAS by Example: A Programmer's Guide is the guide that recommended to you you just read. You can see the quality of the e-book content that will be shown to you actually. The language that publisher use to explained their ideas are easily to understand. The author was did a lot of study when write the book, hence the information that they share for you is absolutely accurate. You also will get the e-book of Learning SAS by Example: A Programmer's Guide from the publisher to make you much more enjoy free time.

#### John Sherman:

Your reading 6th sense will not betray a person, why because this Learning SAS by Example: A Programmer's Guide book written by well-known writer whose to say well how to make book which can be understand by anyone who else read the book. Written within good manner for you, dripping every ideas and writing skill only for eliminate your own hunger then you still doubt Learning SAS by Example: A Programmer's Guide as good book not merely by the cover but also with the content. This is one publication that can break don't ascertain book by its include, so do you still needing an additional sixth sense to pick this specific!? Oh come on your reading through sixth sense already told you so why you have to listening to a different sixth sense.

Download and Read Online Learning SAS by Example: A Programmer's Guide Ron Cody #STBV4KG6J2M

## Read Learning SAS by Example: A Programmer's Guide by Ron Cody for online ebook

Learning SAS by Example: A Programmer's Guide by Ron Cody Free PDF d0wnl0ad, audio books, books to read, good books to read, cheap books, good books, online books, books online, book reviews epub, read books online, books to read online, online library, greatbooks to read, PDF best books to read, top books to read Learning SAS by Example: A Programmer's Guide by Ron Cody books to read online.

# Online Learning SAS by Example: A Programmer's Guide by Ron Cody ebook PDF download

Learning SAS by Example: A Programmer's Guide by Ron Cody Doc

Learning SAS by Example: A Programmer's Guide by Ron Cody Mobipocket

Learning SAS by Example: A Programmer's Guide by Ron Cody EPub